## ユーザの追加操作について

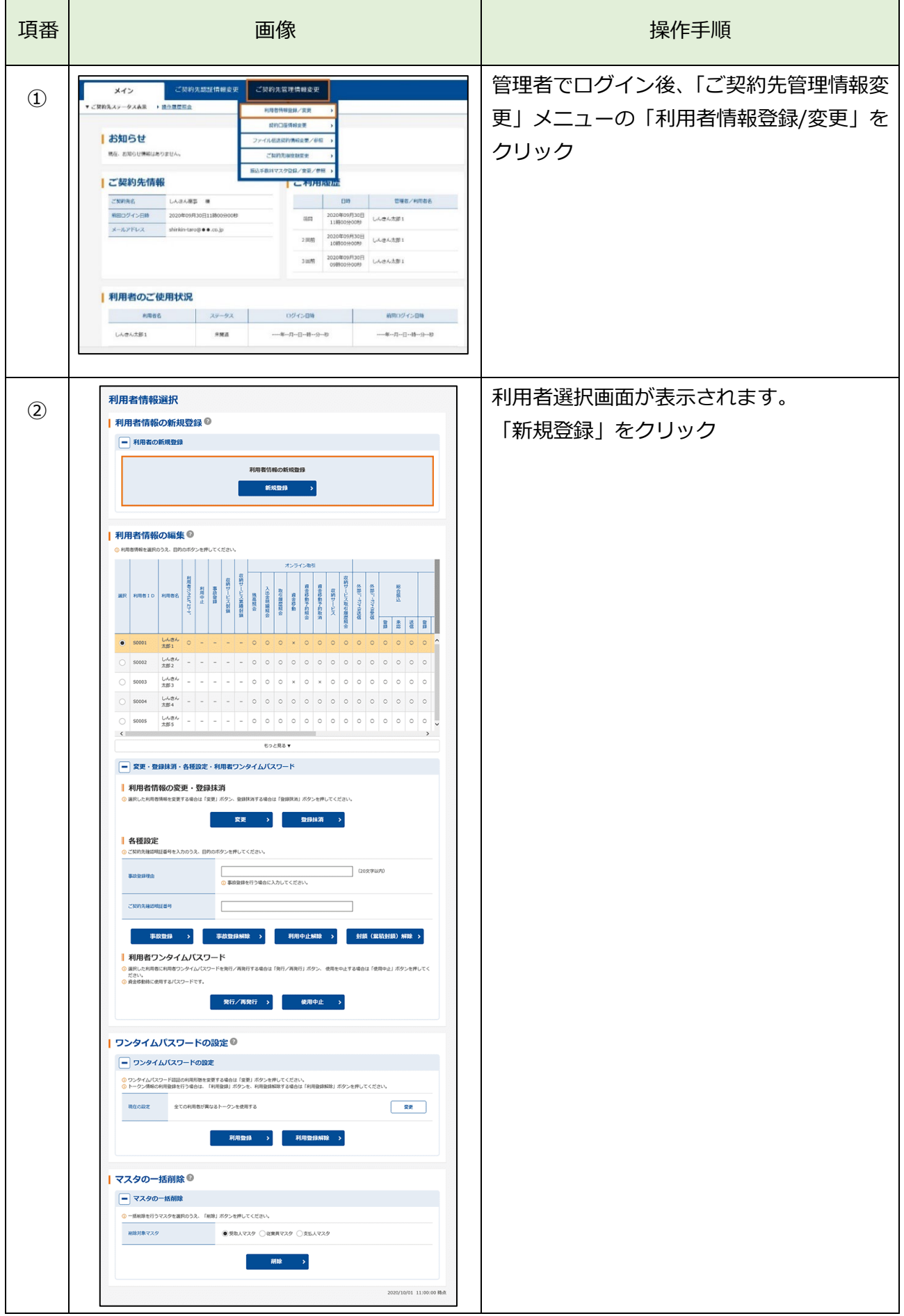

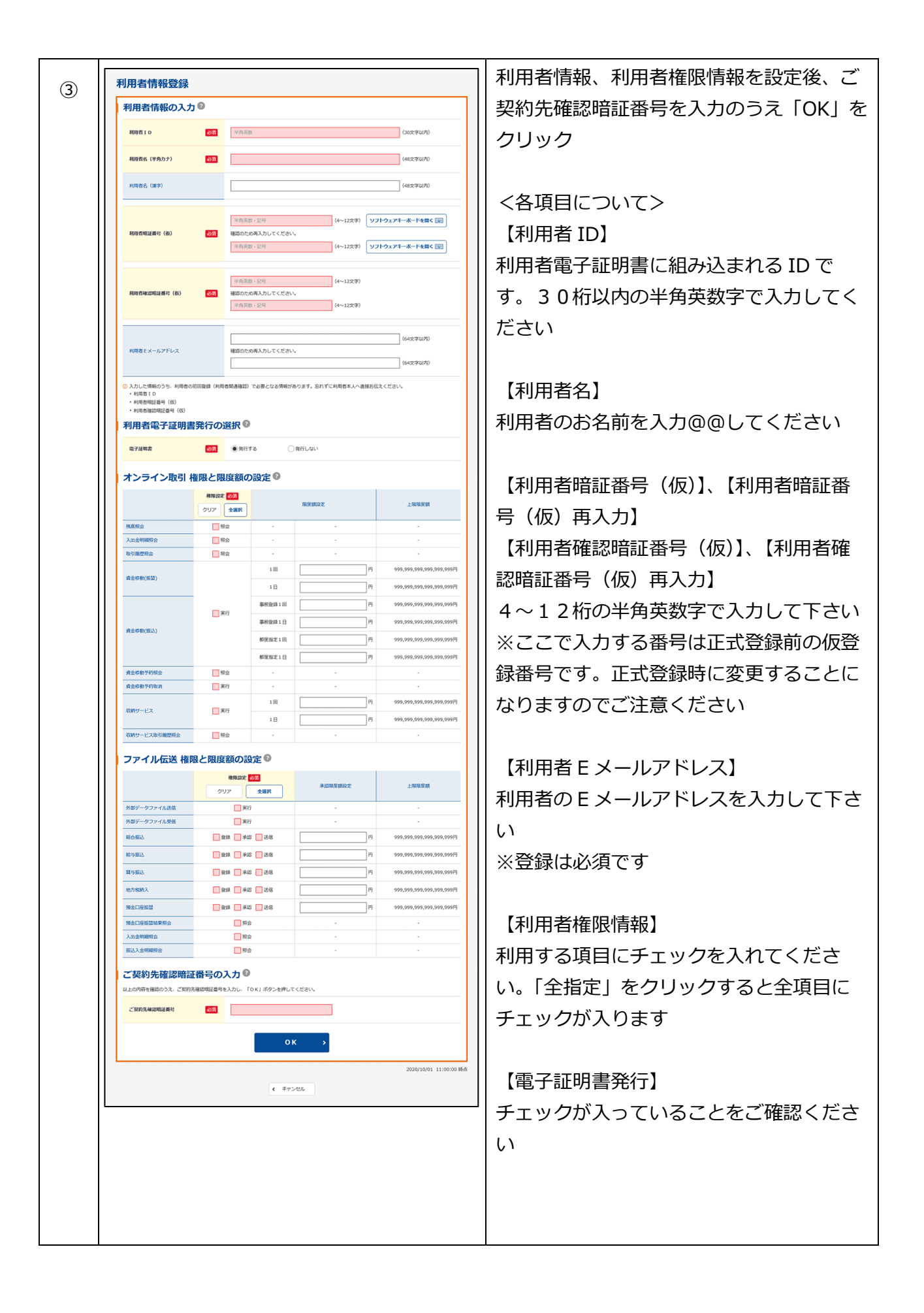

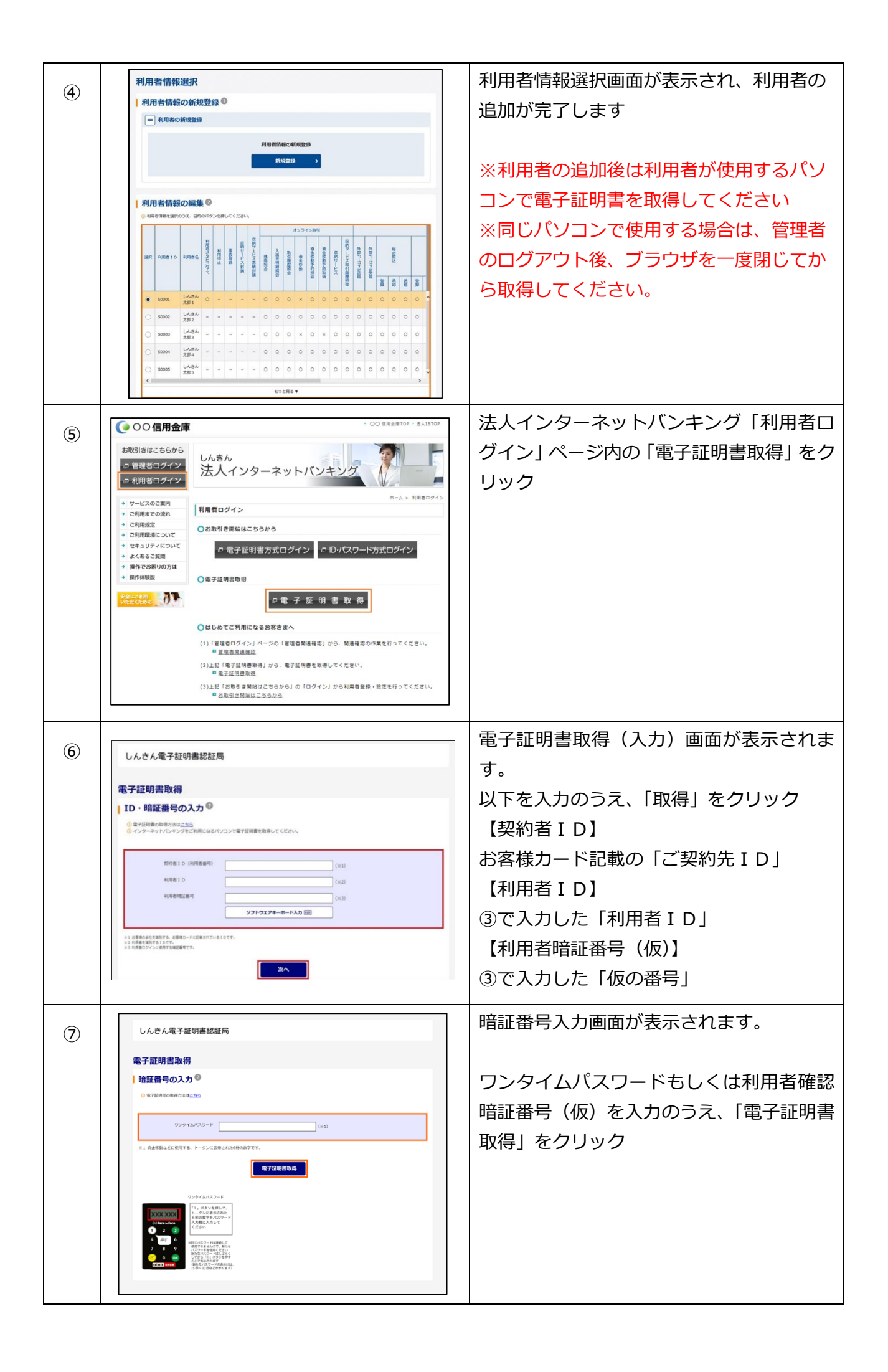

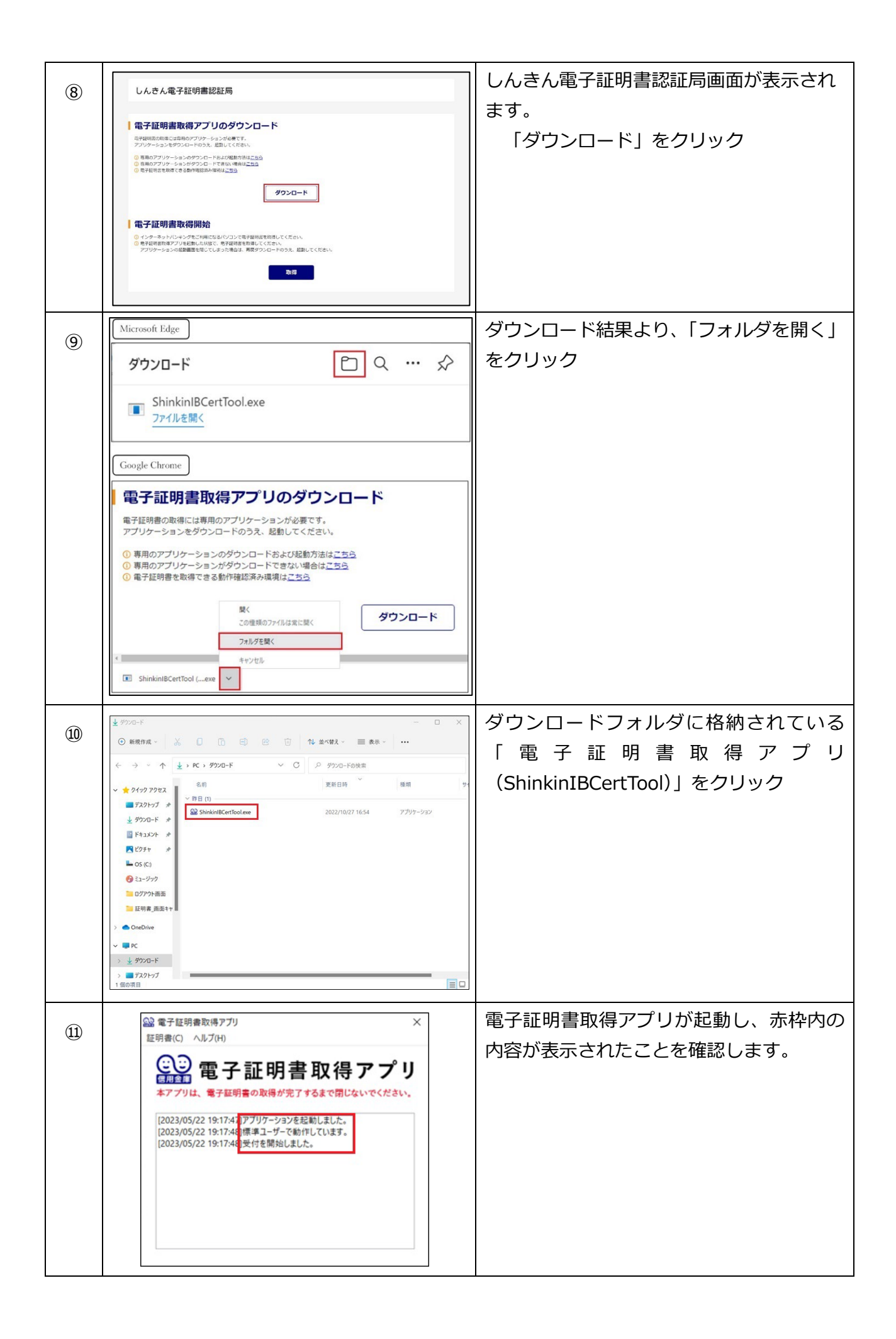

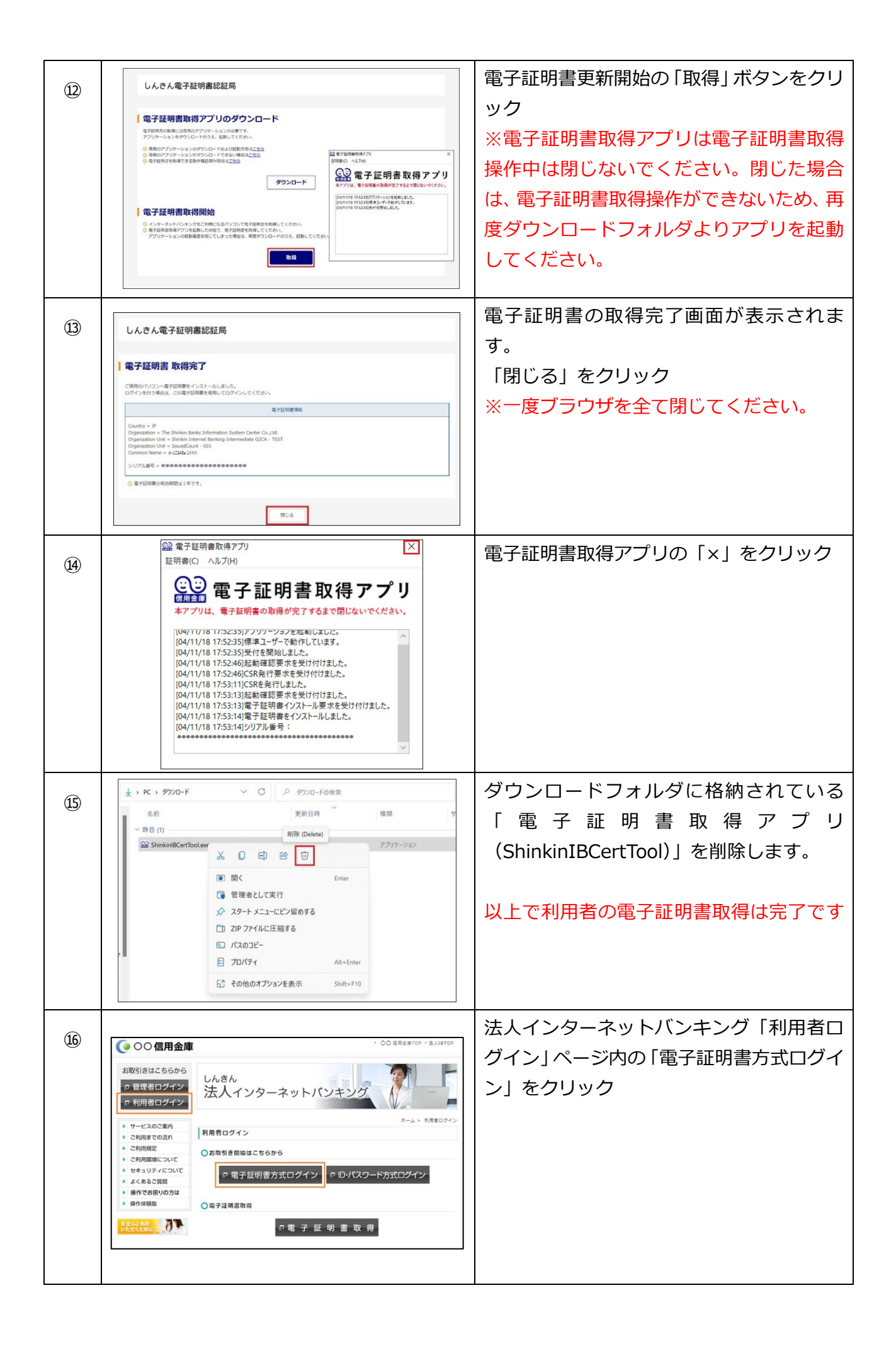

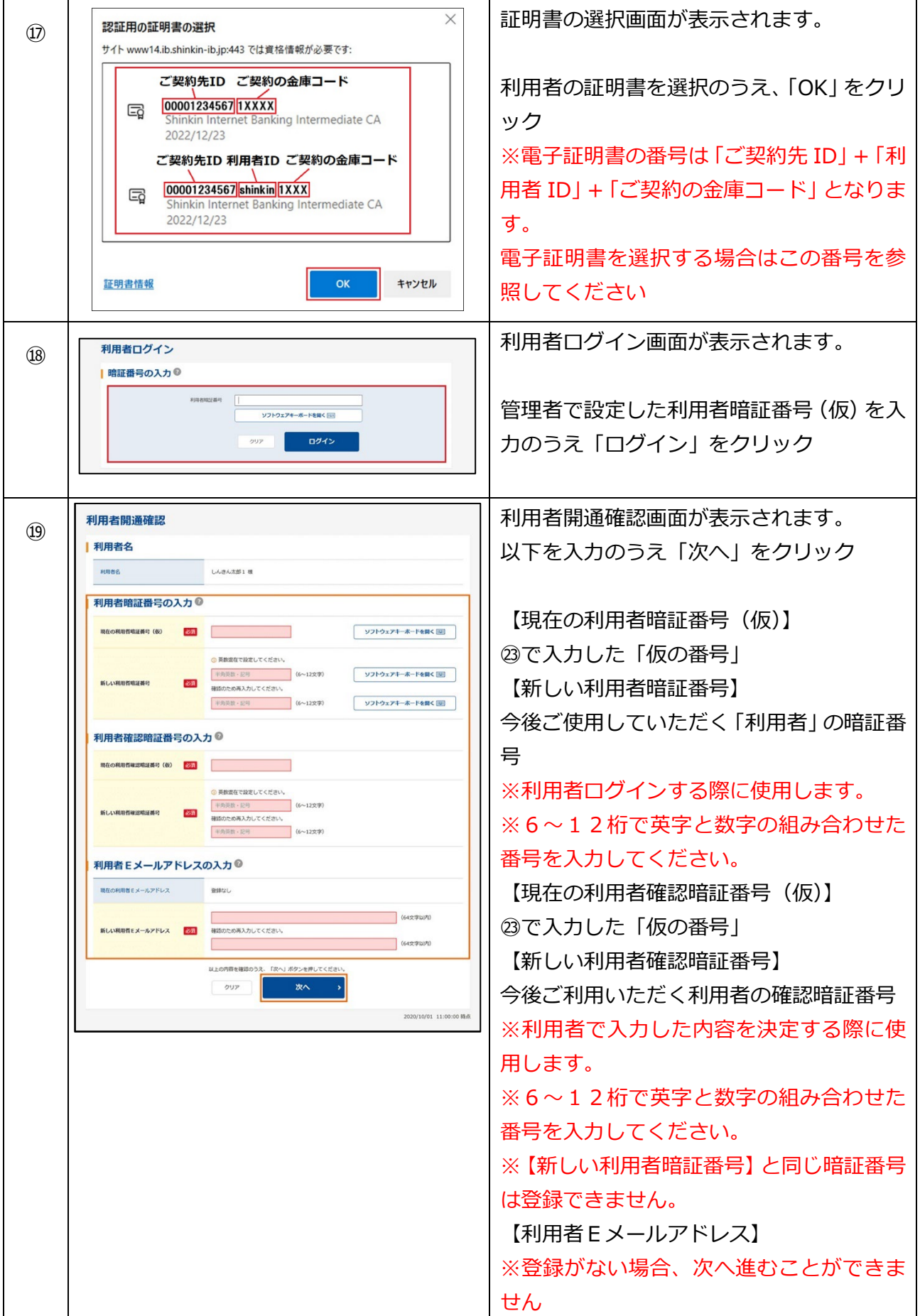

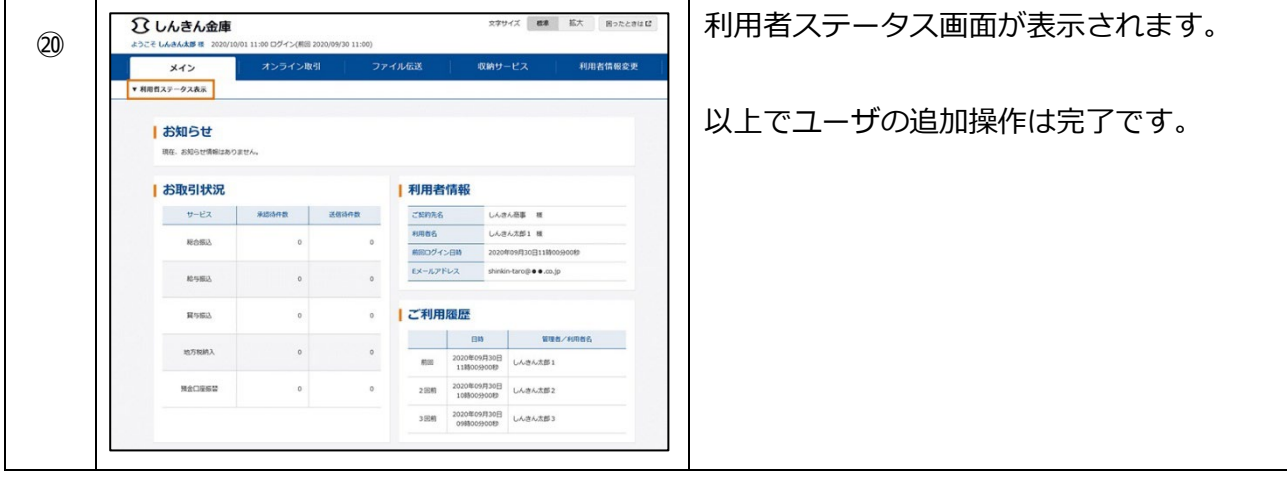